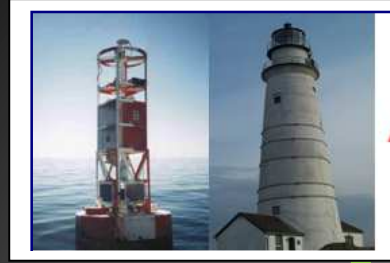

**United States Coast Guard Auxiliary** 

**First Northern Navigation Systems** We verify the AtoNs and PATONs, check the Bridges, and update the Charts of First Northern

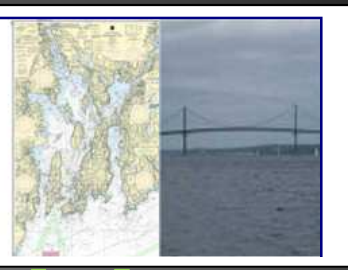

# **APRIL 2014**

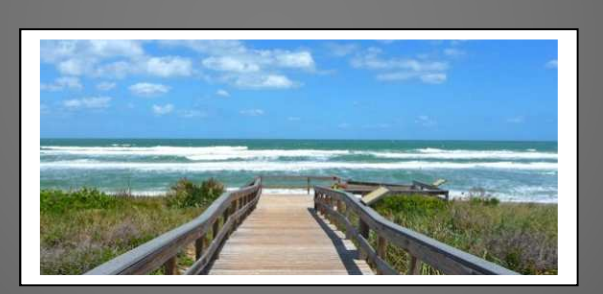

# Navigation Systems Newsletter

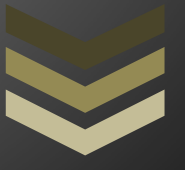

Getting ready for the 2014 NS Program.

**Our 2014 tag line is . . . "Making it happen in 2014"** 

**U S C G A U X I L I A R Y N A V I G A T I O N S Y S T E M S 9 7 8 - 2 6 3 - 3 0 2 3 F r a n k J L a r k i n @ v e r i z o n . n e t**

**We need your help to make it happen!** 

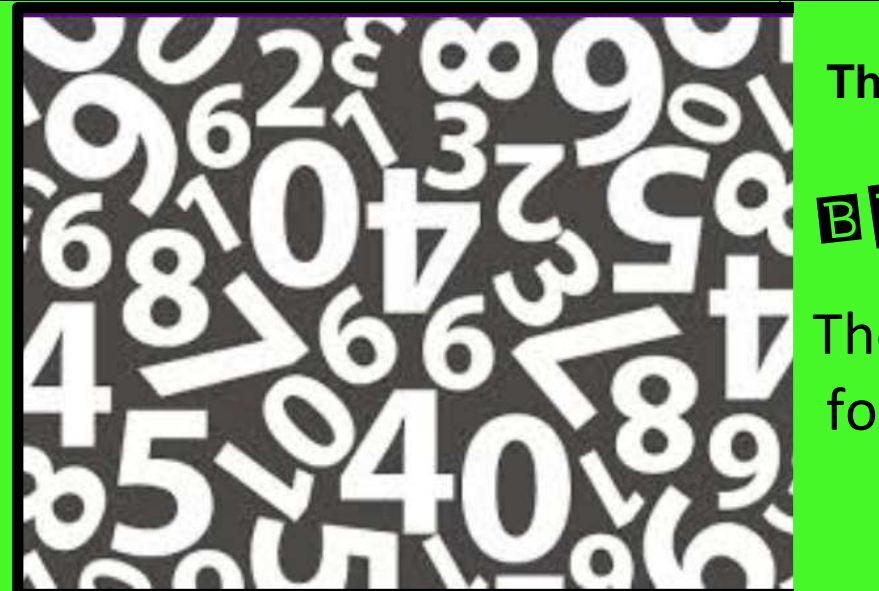

# **The Navigation Systems plan is calling for**  BIG NUMBERS

# There's plenty of work for everyone in 2014.

"Start early and finish strong."

**Over** *6,000* **tasks have been identified so far and the analysis is still on going. Here are the latest schedule numbers for 2014 in First Northern:**

Priority One **– 900 PATON** verifications.

Priority Two **– 1,700 photos** of aids. (Every Auxiliarist may participate in the photo project)

Priority Three **– 1,600 PATON** checks.

Priority Three **– 500 light checks** at night. (Includes ATONs, PATON and Bridges)

Priority Four **– 1,200 Federal Aids and 175 bridges.**  (Every Auxiliarist may participate in the Federal Aid project)

# **Decide to become AV Qualified in 2014**

## *AV-Aid Verifier Qualification Training Program*

**Place:** The comfort of your own home.

Everyone is welcome to participate. Here is a list of the planned training sessions for 2014:

#### **Tuesday, Apr 8 – 2000 - Session 1 - NAUTICAL CHARTS AND ALMANACS ORIENTATION TRAINING.**

The NOAA Nautical Chart along with all of the other Nautical Catalogs that you will need as an AV will be explained in this **WebEX** training session from 8:00 to 10:00 pm. AVCs will also be introduced to all of the on-line charts and documents that are available on the NS Web Site at www.uscgaan.com.

*Read the section on Nautical Charts in the Chart Updating Training Guide located on the Chart Updating Web Page found on the D1NR Navigation Systems Web Site at www.uscgaan.com before attending this training session.* 

#### **Tuesday, Apr 29 – 2000 Session 2** – **IALA-B AID TO NAVIGATION SYSTEM TRAINING.**

The IALA-B Aids to Navigation System will be explained in this WebEX training session from 08:00 to 10:00 pm. Also, the reportable aid documentation, operational and physical discrepancies will be explained. You will gain a unique understanding and appreciation for the characteristics and potential discrepancies on every aid to navigation that you view in the future after attending this session.

*Read the Short Range Aid to Navigation Training Guide located on the ATON (Federal Aid) Web Page found in the D1NR Navigation Systems Web Site at www.uscgaan.com before attending this training session.* 

#### **Tuesday, May 6 – 2000 Session 3 - THE PATON SYSTEM**

The full use of the PATON System will be explained and demonstrated in a **WebEX** training session from 08:00 to 10:00 pm. You will learn how to logon, how to register, how to submit a PATON application, how to determine what PATONs are scheduled for your PATROL Area, How to prepare and submit a USCG AV PATON Report-7054, how to submit photos and how to report your NS activity to AUXDATA. The new function of PATON Screener will be demonstrated. A Screener will have the capability to review every USCG AV PATON Report-7054 that is submitted in their assigned AOR and have the capability to edit and change reports, reject reports back to the AV for correction and resubmission, prioritize all reports and accept reports at which time the USCG AV PATON Report-7054 will be forwarded on to the aid owner and the Sector and CG ANT personnel.

*Review the Private Aid (PATON) Training Guide located on the Private Aid (PATON) Web Page found in the D1NR Navigation Systems Web Site at www.uscgaan.com before attending this training session.* 

#### **Tuesday, May 13 – 2000 Session 4 – The Bridge Program**

Understanding CFR 117 – Bridges (Q&A), Typical Bridge discrepancies, how to conduct a bridge survey, how to report a Bridge Specification Update and how to report a discrepancy on a bridge in a **WebEX** training session from 08:00 to 10:00 pm.

*Read the Bridge Program Training Guide located on the Bridges Web Page found on the D1NR Navigation Systems Web Site at www.uscgaan.com before attending this training session.* 

#### **Tuesday, May 20 – 2000 Session 5 - THE PATON SYSTEM OPERATIONS**

The full PATON Cycle will be explained and demonstrated in a **WebEX** training session from 08:00 to 10:00 pm. You will learn how to take and report a highly accurate fix for reporting to a Federal agency. We will discuss how to determine and report a depth at datum and the reasons for this procedure. The use of the Standard Accuracy Statement on a USCG AV PATON Report-7054 will be explained. A discussion of the 2014 system upgrades will be presented. All of the new PATON System requirements will be explained along with the use of the new Patrol Area Worksheet for collecting the required data while on scene. The difference between verifying a PATON and checking an 'Unscheduled" PATON and an ATON will be explained.

#### **Tuesday, June 3 – 2000 Session 6 – Downloading and Updating the Open/CPN Charts on your PC**.

You will be able to establish waypoints and routes on your PC and track them when you are underway using your PC in a WebEX training session from 08:00 to 10:00. On line charts are faster to use for plotting courses, creating waypoints and routes for your GPS and are more accurate than the traditional paper charts because that can be updated and corrected each month. How to get the GPS dongle or Garmin GPS to function with your PC. This feature converts your PC to an on-line chart plotter that will track your position when you are underway. Since NOAA is planning to discontinue lithograph charts, knowledge of the use of on-line charts will be most important in the future.

**Download and review the Open/CPN Training Guides from the Open/CPN Web page** *found on the D1NR Navigation Systems Web Site at www.uscgaan.com before attending this training session. Follow along with the training session while referencing these new guides.* 

## **Take this opportunity to learn from a unique group of skilled Auxiliarists who verify the Private Aids, check the ATONs and the Bridges of First Northern.**

**Please pass this information to your Flotilla and Division members.** 

Contact Frank Larkin, DSO-NS 013 if you have any questions about these programs.

978-263-3023 Home - 617-997-7423 Cell - FrankJLarkin@verizon.net

# **AVs! Are you current? Help is available!**

If you don't know whether you are still qualified as an AV or whether you are still current and you want to participate in 2014 program, contact DSO-NS Frank Larkin at FrankJLarkin@verizon.net, 978-263-3023 or 617-997-7423 and you can be put on a quick program to become re-qualified and active for the 2014 season.

# **A quick AV qualification track is available for qualified and current Coxswains!**

You have completed most of the lengthy AV Qualification Tasks by becoming Boat Crew qualified and have gained experience in most of the remaining tasks while underway as a coxswain. *Most coxswains can become AV qualified in one day***.** As an AV, most of your Navigation Systems assignments can easily be handled as part of a regular patrol. Contact DSO-NS Frank Larkin at FrankJLarkin@verizon.net, 978-263-3023 or 617-997-7423 and get on a fast track for becoming AV qualified.

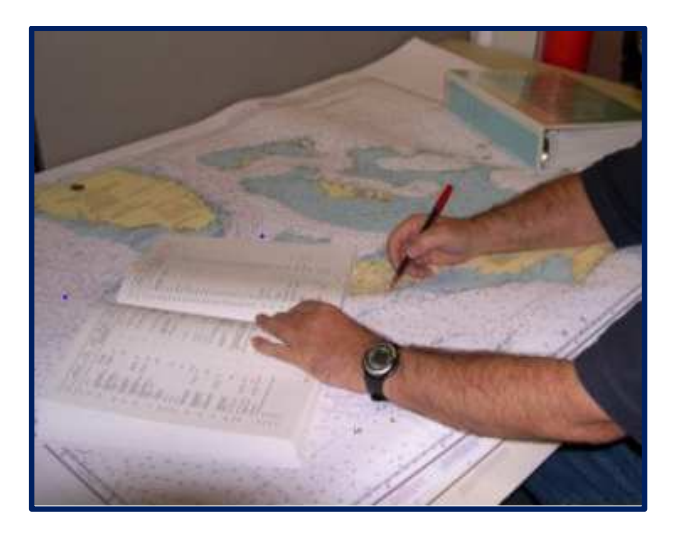

# **First Northern April Training Conference**

## **Navigation Systems announces "Simple Chart Updating"**

**A training session**  scheduled for

**Sunday Morning, April 6, 2014**  0900 to 1200 at the Newport Marriott in Newport RI

## **A great program for all Auxiliarists who want to improve their navigation skills and get active with the Auxiliary.**

#### **Training Agenda**

Here is an opportunity for all Auxiliarists, both new and experienced, to get involved in the exciting field of chart updating. There are no pre-qualifications, check-offs or exams to participate in this Navigation Systems program. Chart updates can be done individually or as part of a team. This workshop, conducted by two Auxiliarists who have done over seventy successful chart updates, will examine all aspects of the process from using the Open CPN charting system to gain access to the latest charts online, to show you how to locate reportable items and become familiar with Google Earth and PowerPoint for organizing your data. You will also have a chance to review NOAA's new process for eliminating paperwork and for using their on-line reporting system which allows you to track your reports from initial submission to actual chart update.

This session is open to everyone so please spread the word to all your members.

## *You don't have to be AV qualified to perform Chart Updating.*

**Introduction and overview to the Chart Updating** 

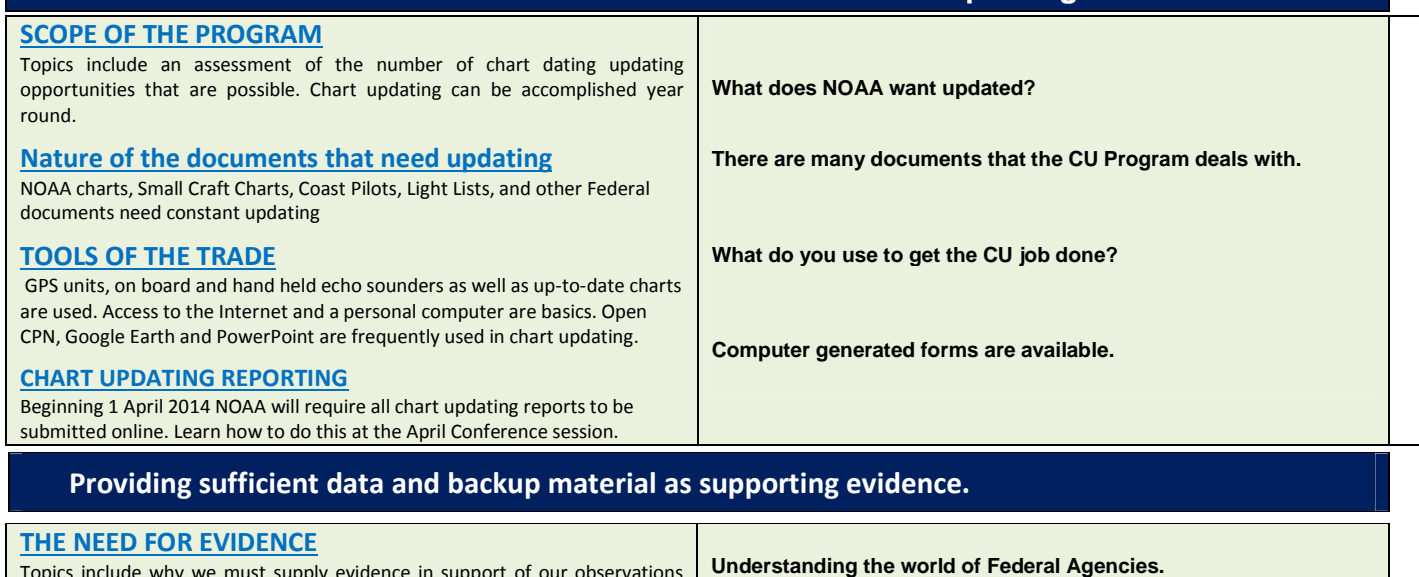

Topics include why we must supply evidence in support of our observations and how to prove your case for a chart update.

**3** 

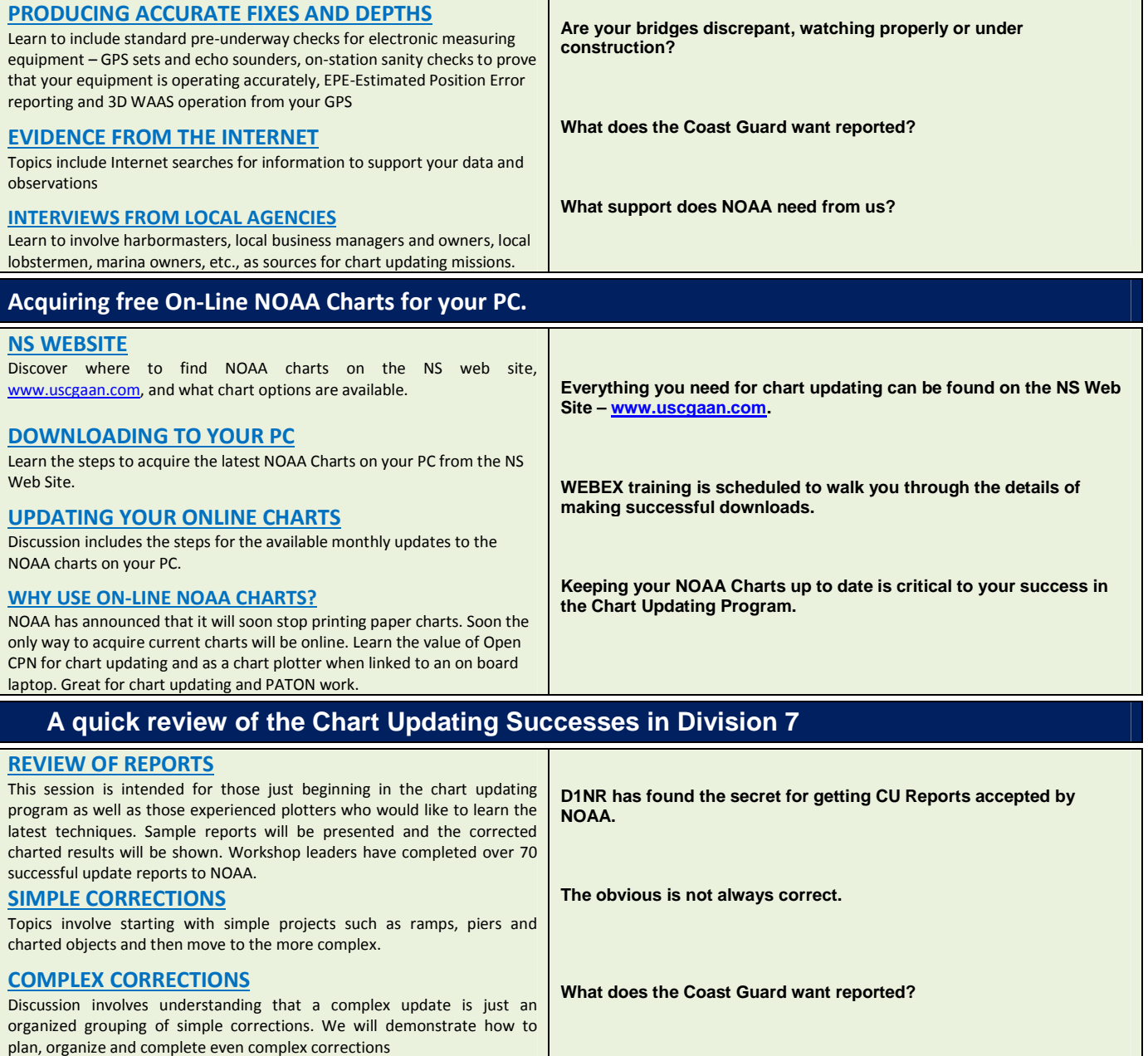

**What benefits do we get from this program?**

Topics involve organizing and training skilled chart updating personnel and starting a CU team in your flotilla or boat crew.

**CHART UPDATING** 

#### **A brief introduction to the new on-line NOAA Chart Update Reporting System**

• Learn how to report a Chart Update project using the new NOAA on-line Chart Updating reporting system.

• Learn how to attach the necessary supporting evidence to your on-line report.

• A simple Chart Update report will be prepared on line and documented as ready for submission to NOAA.

## **Visit our Navigation Systems Booth on Saturday, April 5, 2014 in Newport, RI.**

#### *Navigation Systems Staff will be available all day to:*

- Answer your Navigation Systems programs questions.
- Explain the new AV/PQS program, testing and check offs.
- To provide answers for your PATON and Bridge System computer problems. We will have online computers available on site.
- Help get your computer upgraded with the free Open**CPN (Chart Plotter / Navigator)** online chart system. Bring your Laptop computer with you.

#### *Look for the lighted Aid to Navigation display.*

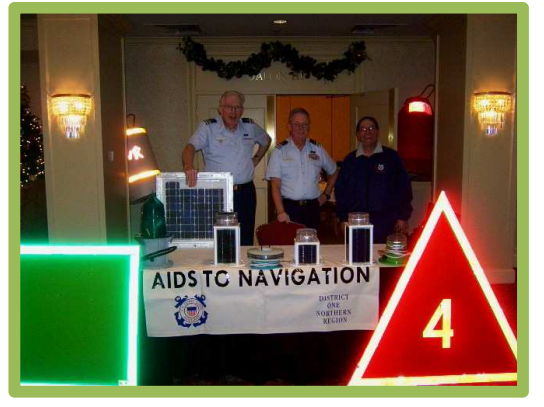

All *Navigation Systems Staff Officers* should attend this important training to be more fully aware of what is required from them during 2014 and to be able to take the lead for this program in their AOR.

# **WebEX Chart Updating Training Session**

**----------------------------------------------------------------------------------------------------** 

## **When: Tuesday evening, June 10, 2014 – 2000 to 2200.**

## **Place: The comfort of your home.**

# **Training Topic: Simple Chart Updating**

Learn how to make effective and simple chart corrections and how to report them to NOAA at this session. Division 7's Frank Cotter and Mike Quinn will be demonstrating their superb chart updating procedures and imparting their knowledge of successful chart updating to us. The session is open to everyone; please spread the word to all your members. You don't have to be AV qualified to perform Chart Updating. Here is the agenda:

#### • **Introduction and Overview to Chart Updating**

Understanding the need for providing proper evidence to support and proof your observations so that NOAA will use your data to correct their charts.

#### • **A quick review of the Chart Updating successes in Division 7**

Division 7 has been very successful getting a variety of chart updates made to their local NOAA charts. A brief review of selected examples will be presented to stimulate your interest in the Chart Updating program.

• **How to complete and report a chart update using the new NOAA Chart Update on line system and how to attach supporting evidence.**

A simple chart update report will be prepared online and documented to make it ready to submit to NOAA through the DSO-NS.

#### • **Introduction and Overview to Chart Updating**

Understanding the need for providing proper evidence to support and proof your observations so that NOAA will use your data to correct their charts.

#### • **Acquiring** *free* **On-Line Open/CPN NOAA Charts from the Navigation System website, www.uscgaa.com, on your PC.**

Learn how to download on-line NOAA charts that cover the area from Northern New Jersey to the Canada border from the Navigation Systems Web Site and how to update these charts on a monthly basis. An accurate NOAA chart is a critical tool in the Chart Updater's Navigation Kit.

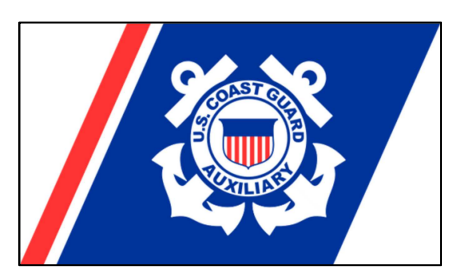

## *The Importance of Credibility as a Navigation Systems Volunteer*

Never forget that you are working for the Coast Guard Chief or Officer when you perform PATON verifications and checks or ATON checks. Actually, they are in charge of the aids to navigation, not the Auxiliary. Also, they are responsible for the activity that is performed in their AORS, not the Auxiliary. This means, that as Auxiliary AVs, we must continuously convince the Coast Guard of our skills, knowledge and ability to do a highly professional job for them as part of their extended crew. It is important that our Navigation Systems Staff get to know the Coast Guard Officers in charge of their patrol areas. Remember, that if an AV creates a problem, it is the Coast Guard OICs who must take the heat. Rightfully, their Coast Guard careers depend on everything that happens within their AOR. This was my reasoning behind our Navigation Systems tag line, "*Prevention, Accuracy, Credibility, Professionalism and Service to the Coast Guard*." As AVs in the First District, this is who we must become. Live it! Show it in everything you do! And, above all, be proud of it!

**"**All auxiliary vessels when underway should be checking all Aids to Navigations (ATONs and PATONs) for any type of discrepancy and also should check the Charts, Coast Pilot & Shoreline for any type of Charting Errors as well as provide update reports on Charts, Small Crafts Facilities & Coast Pilot data in your AOR.**"** 

# The 2014 *PATON Systems Program Updates* **Saturday Morning April 5, 2014** 0900 to 1200 at the April District Training **Conference**

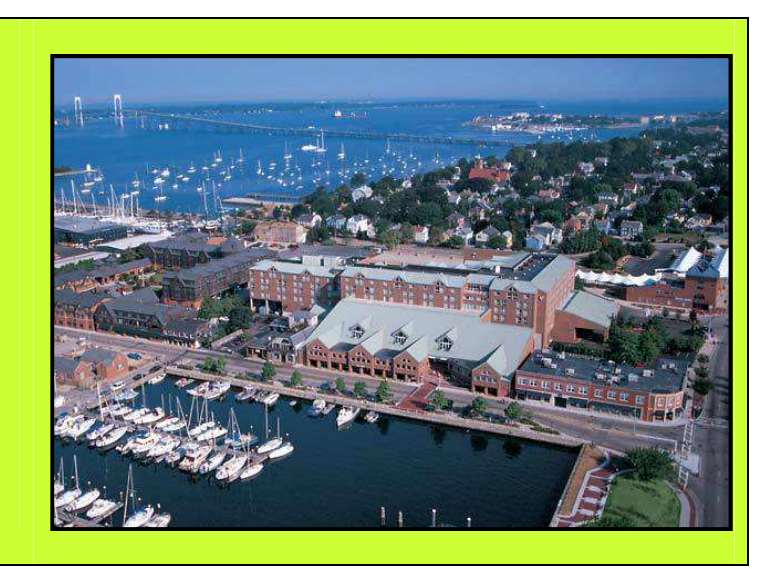

All Aid Verifiers and Aid Verifier Candidates are requested to attend. Because of the many changes to the ATON, PATON and Bridge Programs this year, it is important that every AV to attend this training in order to understand these changes. AV Reports will be sent to the PATON Owners this year. A new PATON report screening function is being introduced. Open/CPN updates will be available Saturday morning and at other times during the weekend.

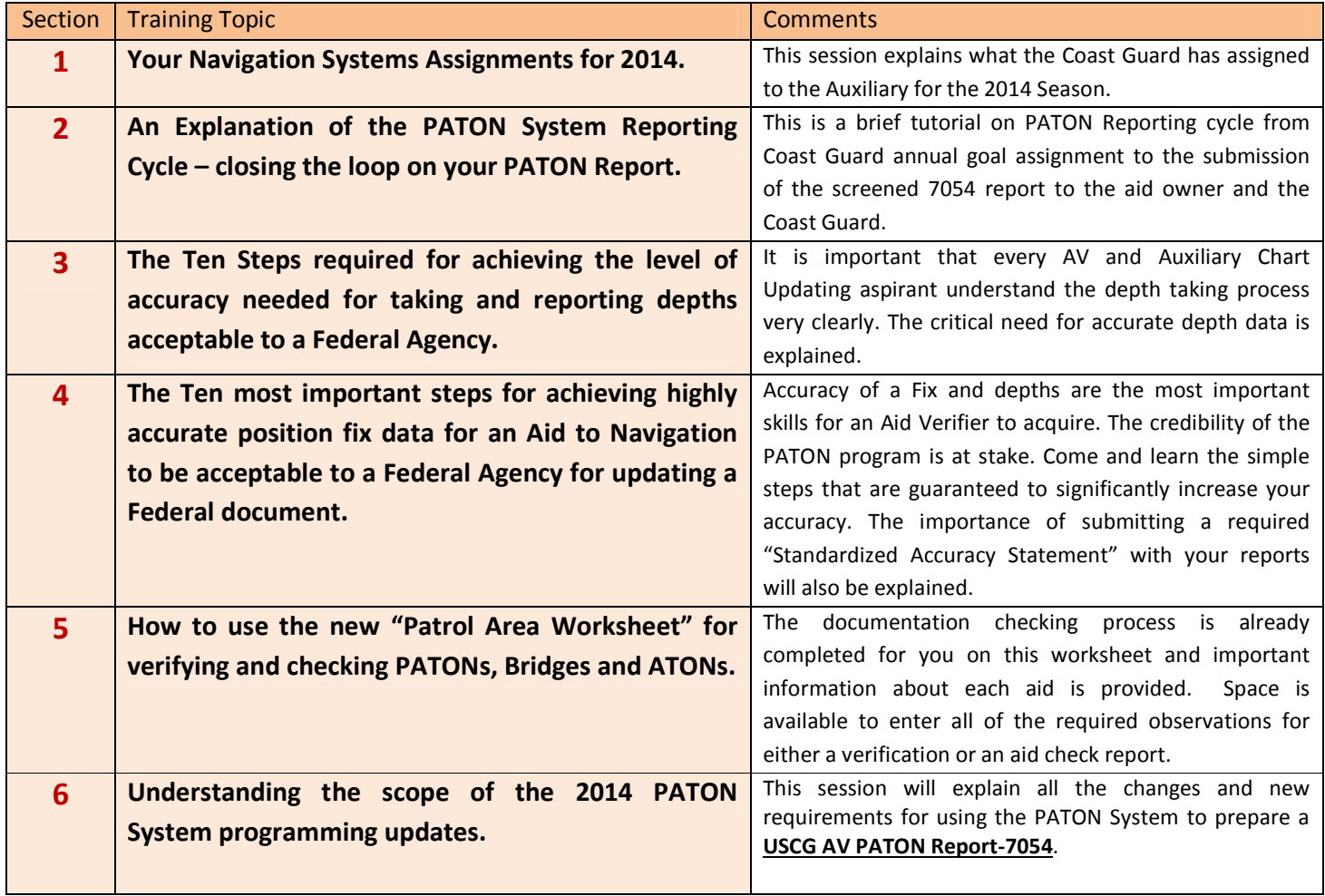

## **Get ready for the upcoming PATON Season by attending this important training.**

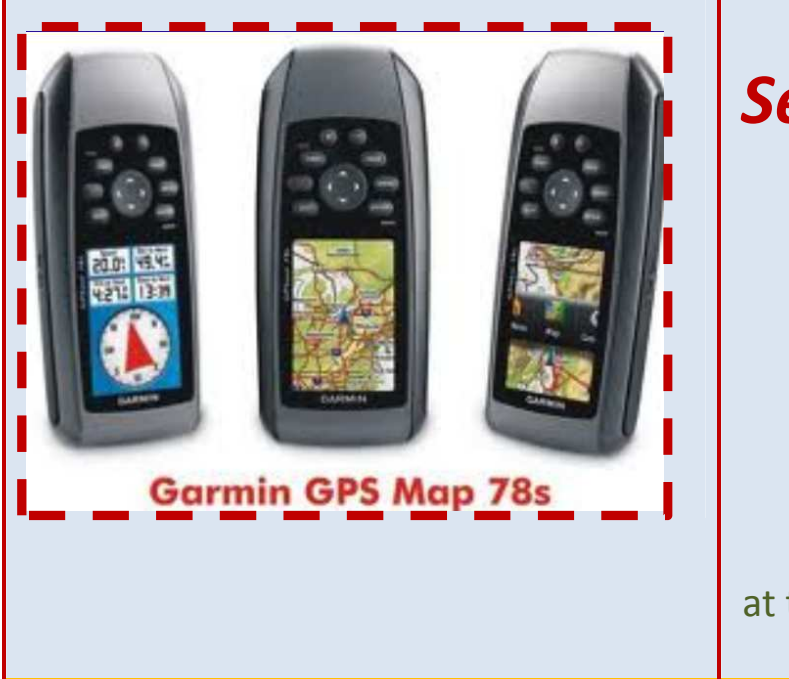

*Setting up and using a GARMIN "GPSmaps78" Hand-held GPS set* **Saturday Afternoon April 5, 2014** 1345 to 1700 at the April District Training Conference in Newport, RI

We have a bag of GARMIN "GPSmaps 78s hand-held GPA sets that we plan to use as loaners to active, productive Aid Verifiers throughout the District. Emphasis will be on loaning these devices for special projects and as an aid in remote areas where accuracy may be a problem. These are highly accurate devices. As part of each special project will be the need for special training on the GPS' use. We will also be deploying some around the District where we expect there will be special needs. Users of these sets must be trained on their use and the sets will be pre-updated with the latest NOAA chart for the AOR. The purpose of this training session is to establish these new user skills in our AVs. Also, all Auxiliarists who is not up to date on the use of a GPS set is welcome to take this training. Here is the planned training agenda for this session. Come on down and learn how to improve your accuracy and proficiency with a GPS.

#### **1. GARMIN GPSmaps 78s**

- a**. Required Setup**
- **b. Operation of the GPS features.**
- **c. Quality and Accuracy readouts.**
- **d. Downloading your GPS Waypoints and Tracks to the Open/CPN NOAA Charts.**

#### **2. Google Earth**

- **a. Required Setup**
- **b. Operation of the Google Earth features.**
- **c. Downloading your GPS waypoints and tracks to Google Earth from a Garmin GPSmaps78s.**

#### **3. OpenCPN On-line NOAA Charts**

- **a. Installation (Time Permitting)**
- **b. Basic setup for Raster and Vector Charts (Time Permitting)**
- **c. Importing Waypoints and Tracks from your Garmin GPSmaps 78s.**
- **d. Creating Waypoints using the permitted location of a private aid.**
- **e. Measuring Bearing and Distance off from Permitted to Actual Location.**
- **f. Determining Substations and Height of Tide readings.**

**Our instructor is ADSO-NS Bristol, Mike Quinn, who is highly proficient with electronic instruments.** 

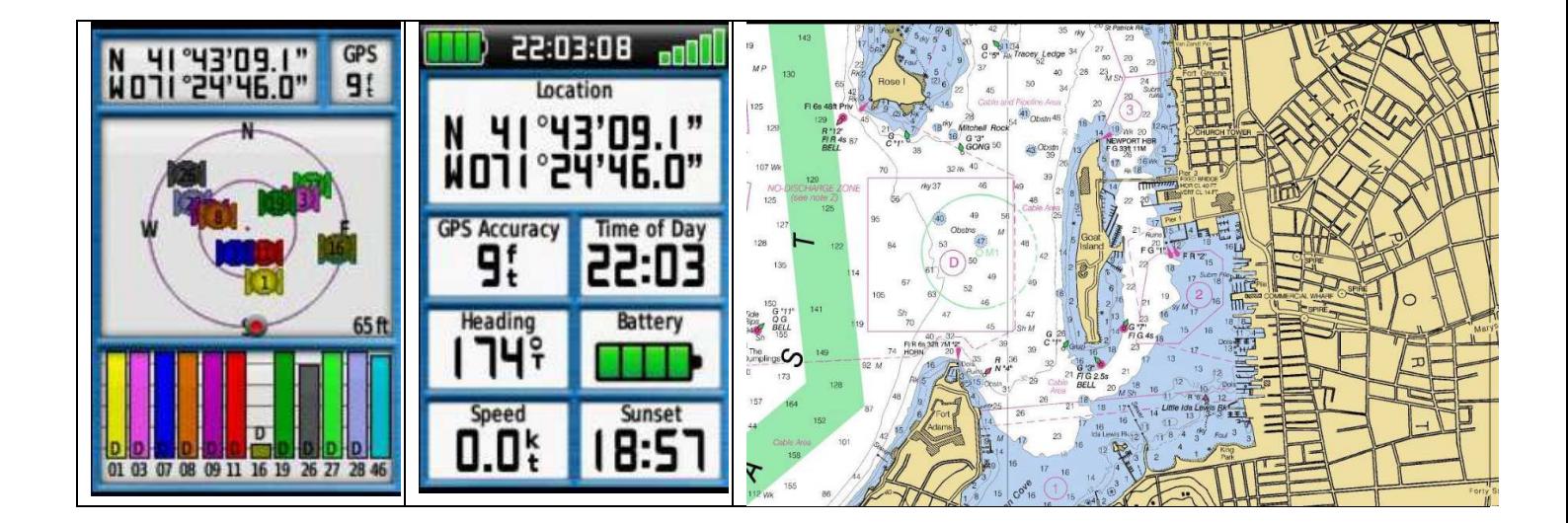

## **FORGOT YOUR PATON ACCESS CODES?**

*No Problem!* 

Simply E-Mail the DSO-NS 013 at FrankJLarkin@verizon.net and you will receive a return e-mail confirming your access code. Your codes will be tested to insure that they are working.

# Open/CPN on-line NOAA Charts News

We have completed the Training Guides for downloading the Open/CPN on-line NOAA Charts to your PC and for updating your existing Open/CPN on-line NOAA Charts from the Navigation Systems Web Site at www.uscgaan.com. Click on the OpenCPN Web Page at the left to access these training guides – "OpenCPN install documents" and you should be good to go. Be sure to follow these directions precisely.

## **OpenCPN**

Open Source Chart Plotter Navigation Software

The software is available for use on PC's and MAC OSX computers (note: cannot be used with IPAD's).<br>You can download the software and charts for FREE and use them locally as a chart viewer.

With the addition of a GPS dongle (listed below) your laptop can become a fully operational chart plotter and with weekly updated chart databases available from NOAA/NOS<br>you will have one of the most powerful tools for ass

#### **OpenCPN install documents**

How to Install OpenCPN program (Chartplotter) How to install/update OpenCPN charts

#### Let us know if you have any problems with these training guides.

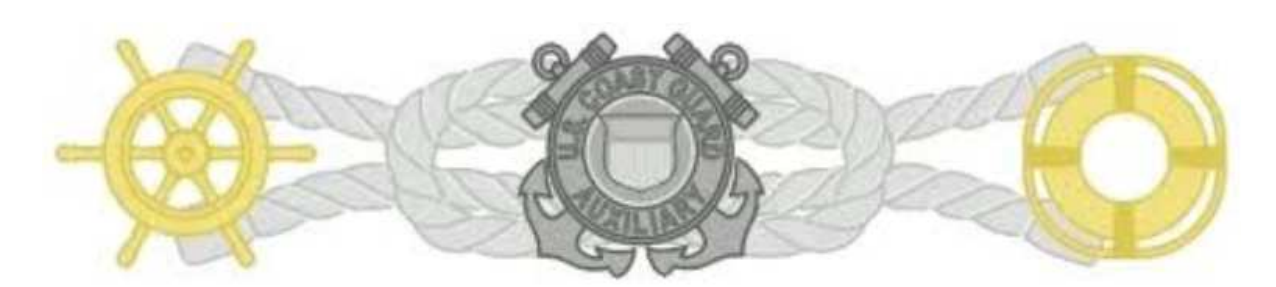

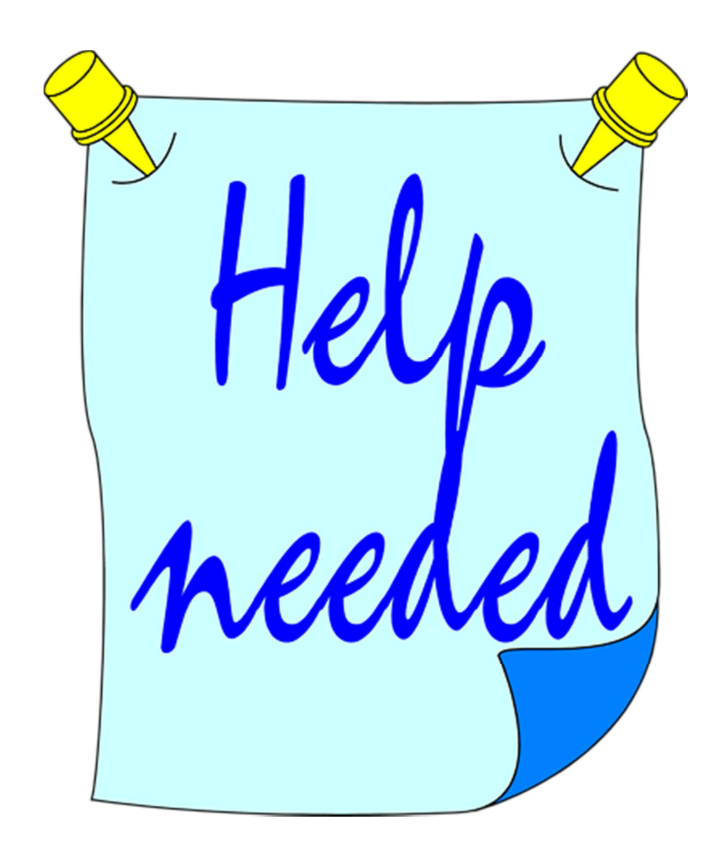

**We need our Navigation Systems Staff Officers to stand watch on our NS Kiosk on Saturday, April 5th at the District Conference.** 

**This is a new member weekend and we need you to help explain the various Navigation Systems programs:** 

> **ATONs PATONs Bridges, Chart Updating. Contact the DSO-NS if you can volunteer any part of your day.**

*Under the Privacy Act of 1974, all information in this newsletter may only be used for official purposes. Any other use is a violation of law. This newsletter was prepared and published by the First Northern Navigation Systems Team. FrankJLarkin@verizon.net* 

*Distribution is encouraged to other members of the Coast Guard and Auxiliary*

*Please e-mail this newsletter to all your flotilla and division members. And, include this information in your Monthly NS Reports at your Flotilla and Division meetings.* 

*Be sure that every one of your members gets a copy of this newsletter. We recognize that Navigation Systems activity is not suited to every member. However, you never know when a new member will want to try it out. Always keep them informed of the Navigation Systems programs and opportunities.* 

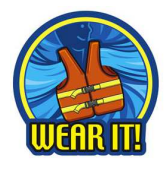

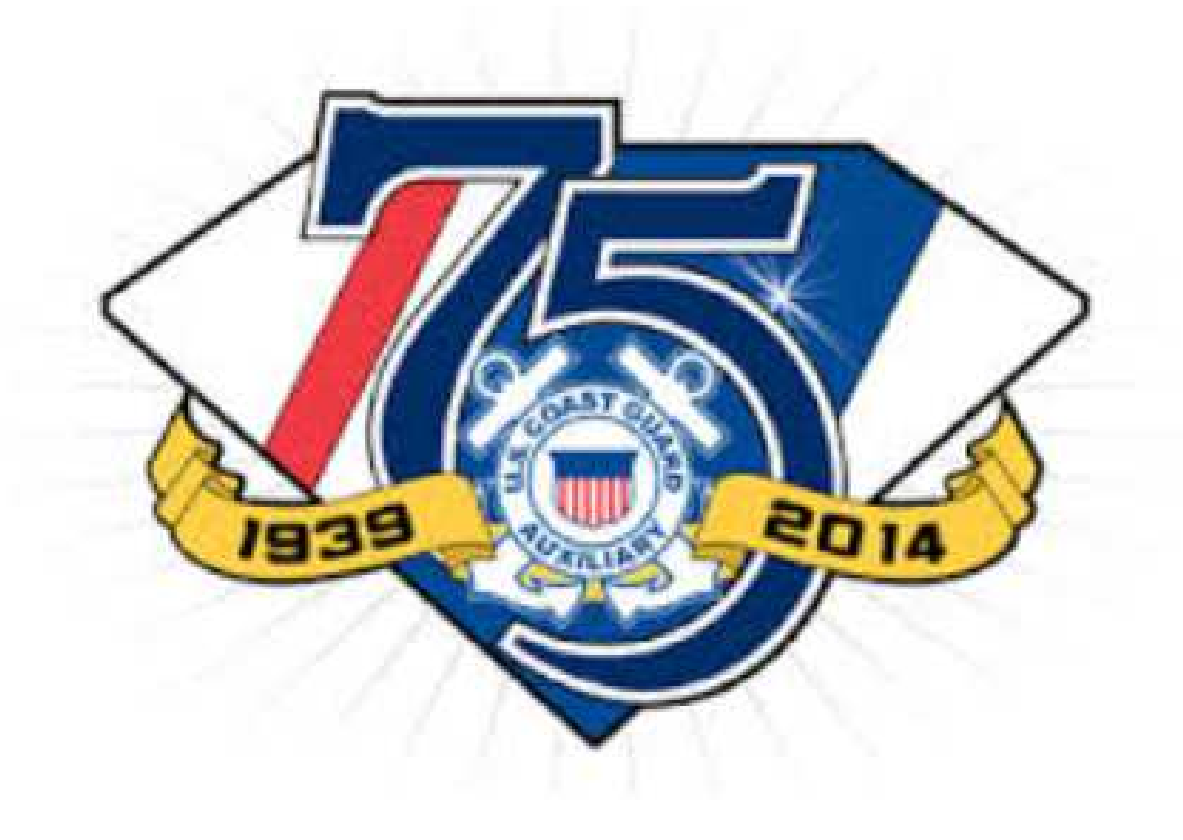